## <MOD 轉帳繳納商港服務費操作方式>

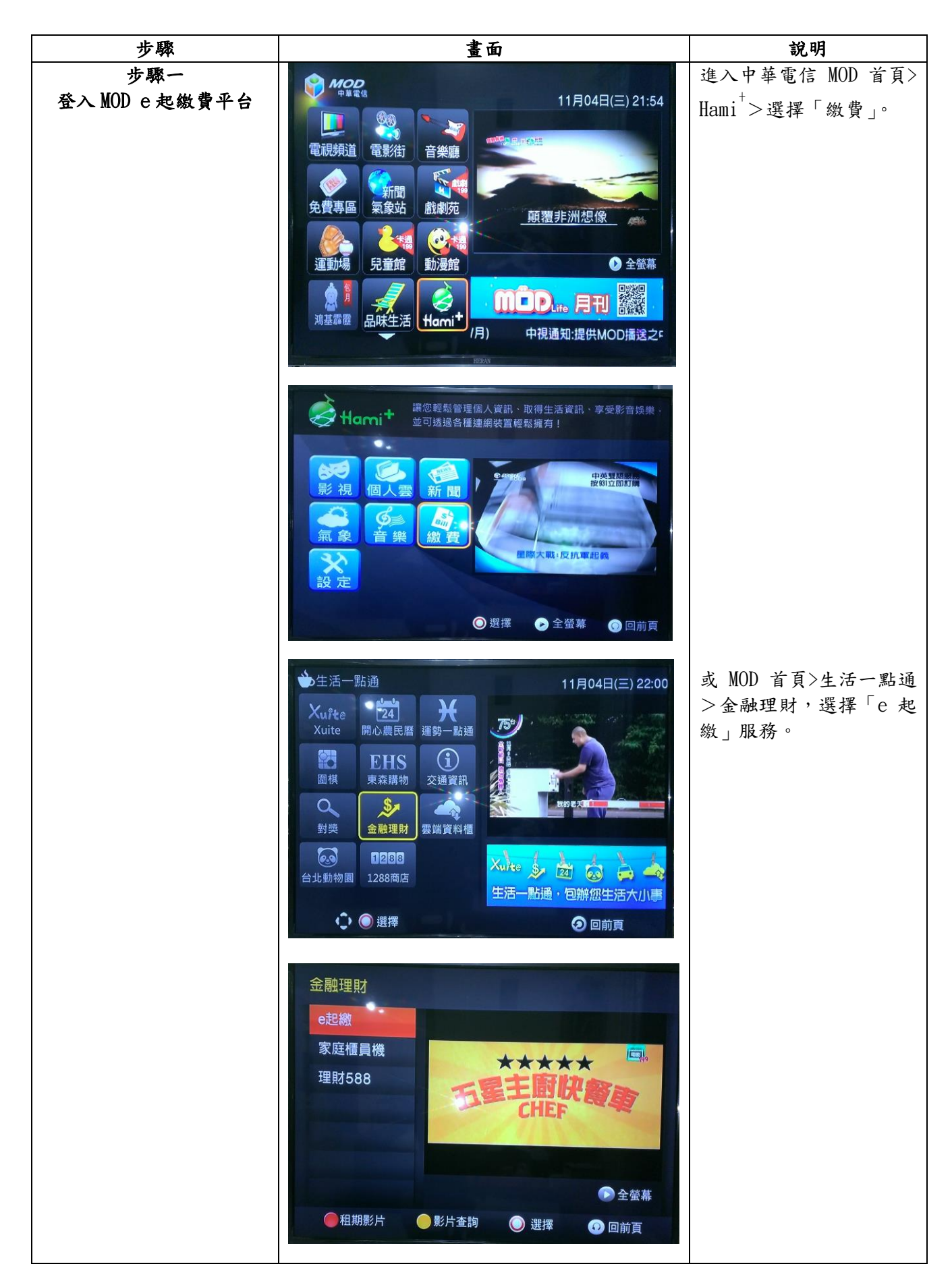

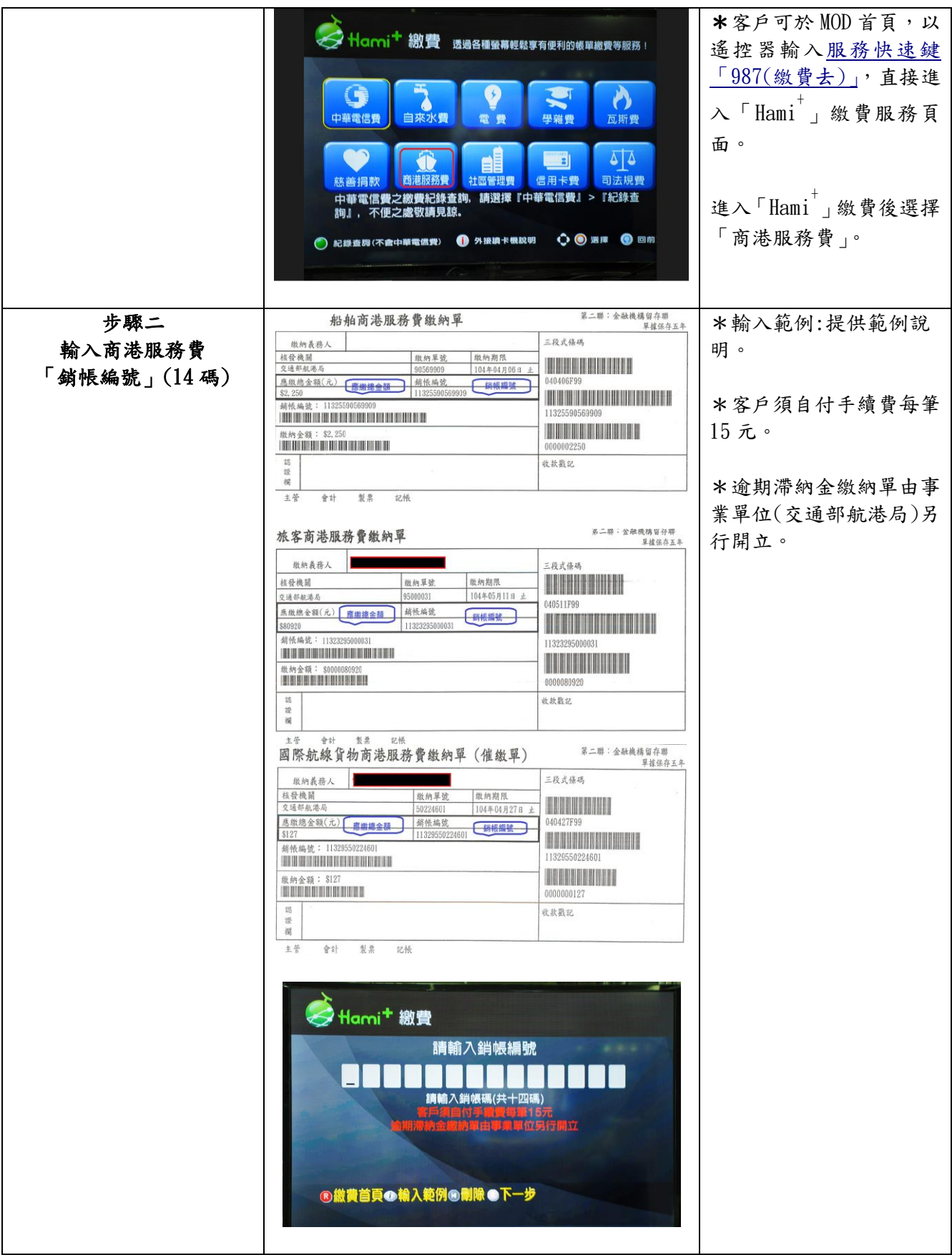

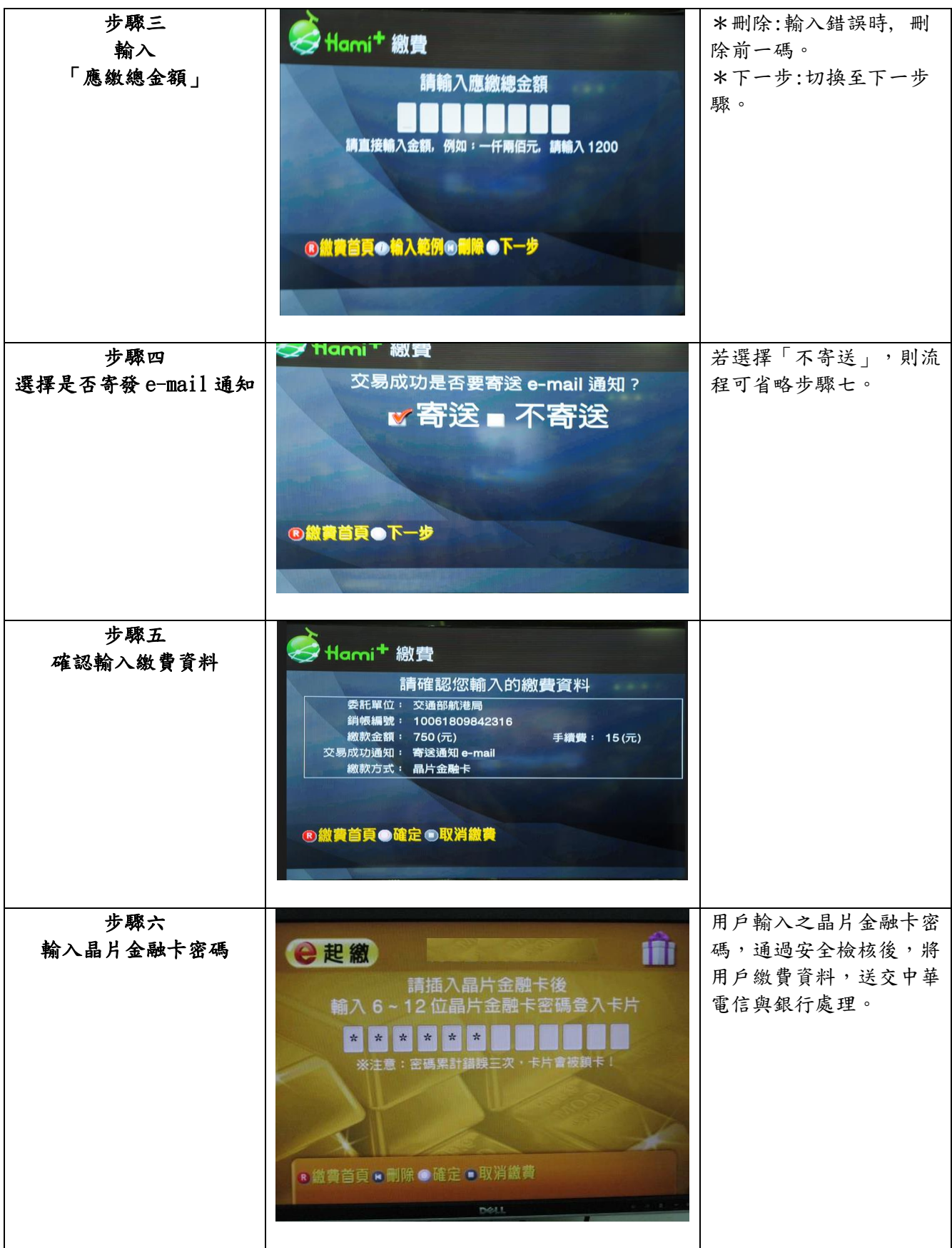

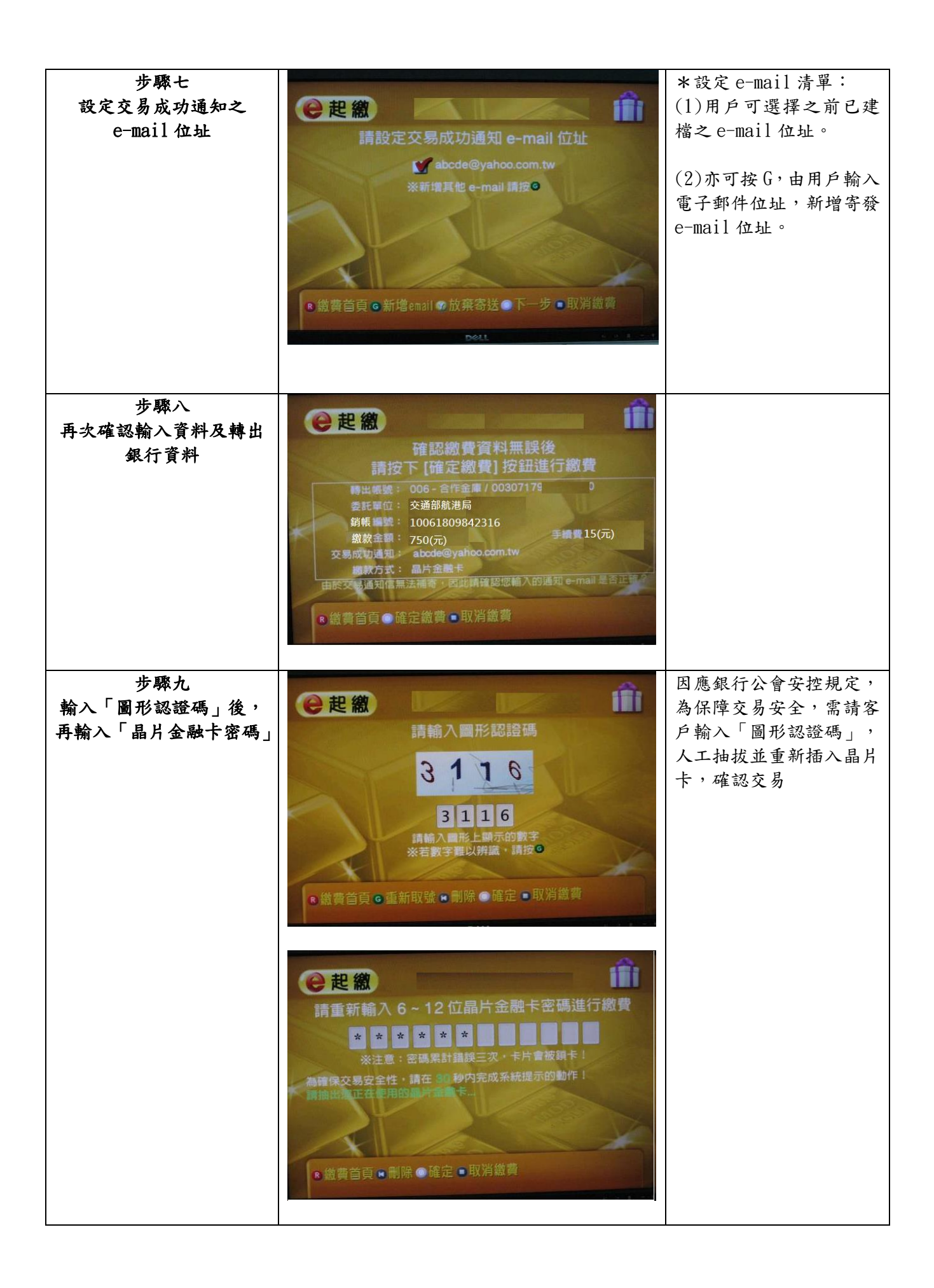

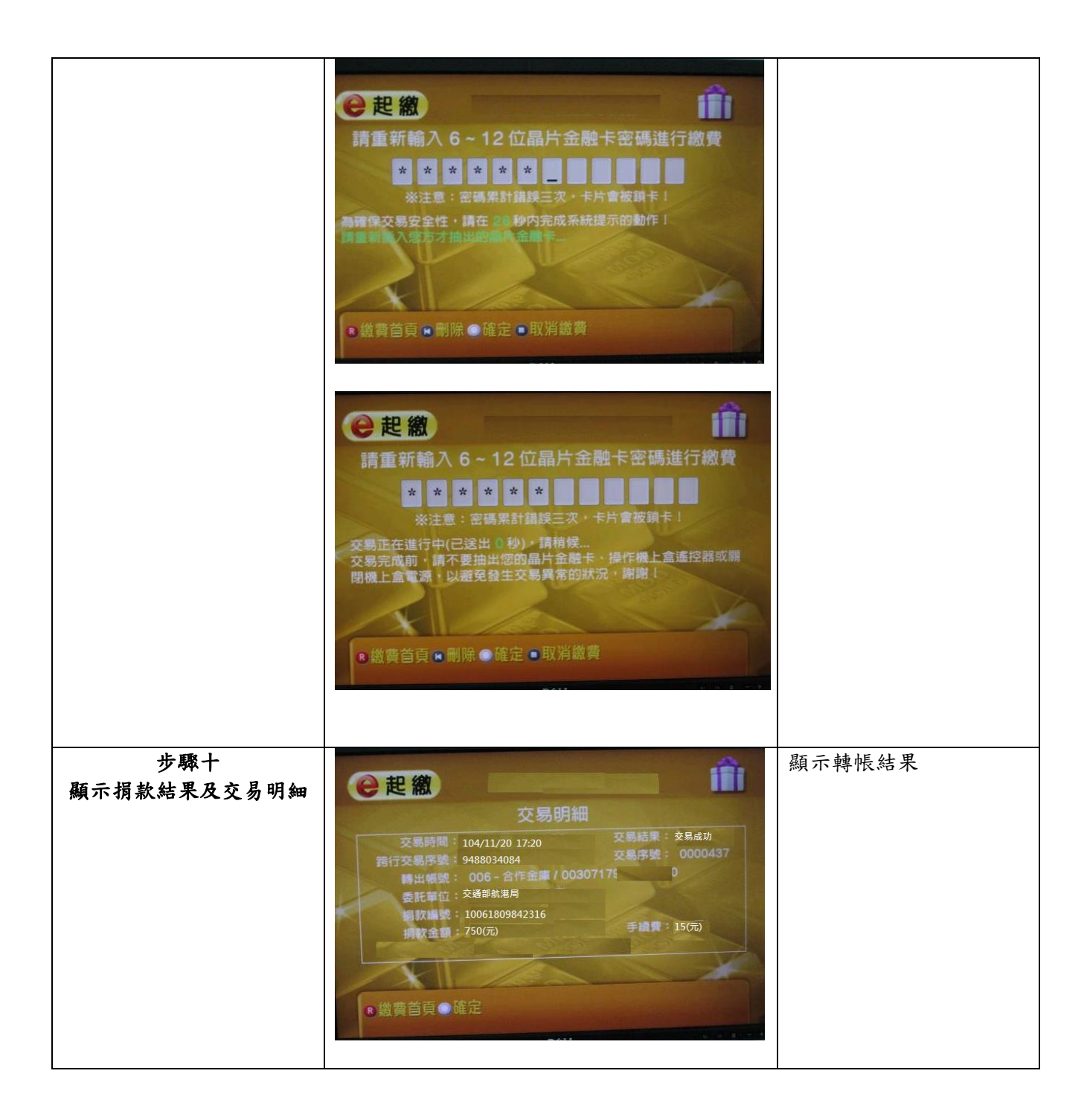

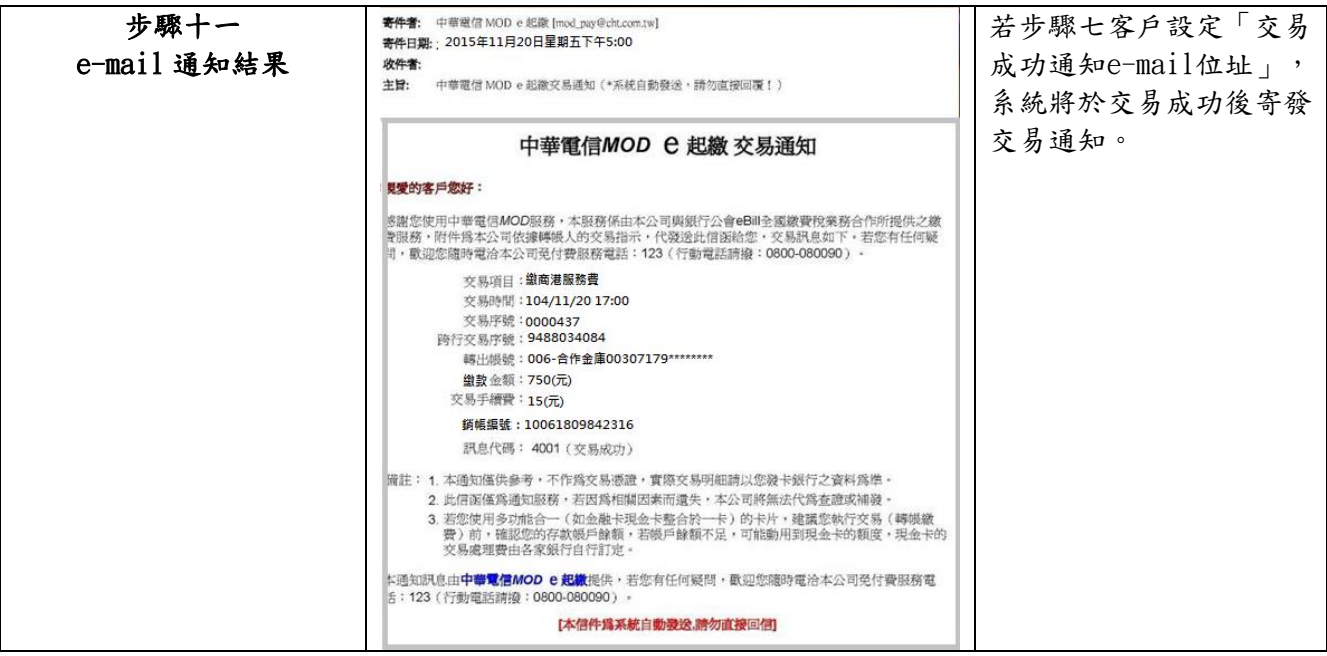